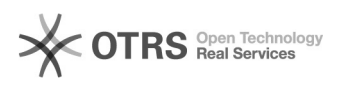

**FAQ**

## Linux -2 -5 -9 (-6000000

## 2024.05.15 08:55:04

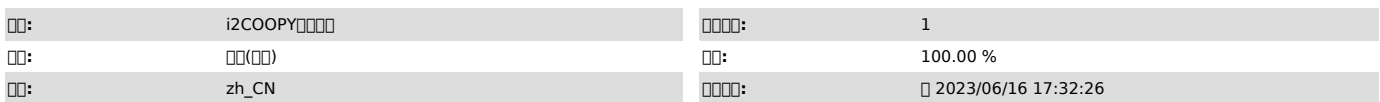

 $\square\square\square$ 

-2 -5 -9 -6

 *()*

## 10Linux00000000000 -2 -5 -9 000 00windows00000-6 00

20 000000000256M00

 *()*

T -2 -5 -9 (windows -6 256M

 *()*

0010 000000<br>NN2NLinuxNNNNNNNNNNNNNNNNNNNNNNN

cat /proc/sys/vm/zone\_reclaim\_mode<br>cat /proc/sys/vm/min\_free\_kbytes<br>free -h<br>echo "vm.zone\_reclaim\_mode = 1" >> /etc/sysctl.conf<br>echo "vm.min\_free\_kbytes = 2048" >> /etc/sysctl.conf<br>sat /etc/sysctl.conf [][][][][][][][][][]

systemctl restart i2node service i2node restart